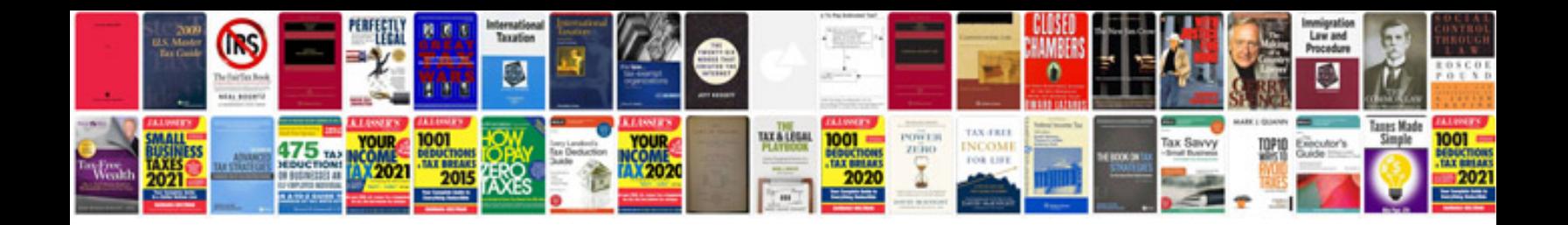

**Traktor kontrol s4 manual**

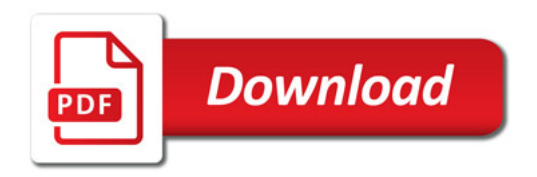

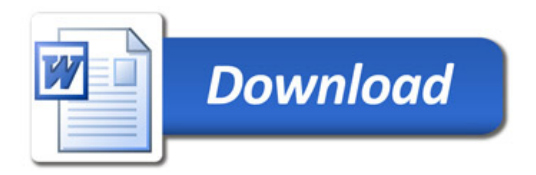